# **CONSELHO REGIONAL DE PSICOLOGIA - 5ª REGIÃO**

### PORTARIA Nº 109/2023, DE 20 DE JUNHO DE 2023

**A DIRETORIA EXECUTIVA DO CONSELHO REGIONAL DE PSICOLOGIA - 5ª REGIÃO**, no uso de suas atribuições legais e regimentais, que lhe são conferidas pela Lei no 5.766, de 20 de dezembro de 1971, com fulcro no Regimento Interno e após aprovação na 863ª Reunião Plenária, realizada no dia 17 de junho de 2023,

#### **RESOLVE:**

**Artigo 1º** - Instituir, como membro da Comissão Especial de Psicologia e Trabalho - Condições, Processos e Organizações, o psicólogo Sergio Dias Guimarães Junior, CRP05/51706.

**Artigo 2º** - Esta Portaria entra em vigor na presente data.

**Artigo 3º** - Esta Portaria tem validade até 27 de setembro de 2025.

# **CÉU SILVA CAVALCANTI JULIA HORTA NASSER**

## **CONSELHEIRA PRESIDENTE CONSELHEIRA SECRETÁRIA**

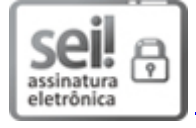

Documento assinado eletronicamente por **Julia Horta Nasser**, **Conselheira(o) Secretária(o)**, em 20/06/2023, às 15:56, conforme horário oficial de Brasília, com fundamento no art. 6º, § 1º, do Decreto nº 8.539, de 8 de [outubro](http://www.planalto.gov.br/ccivil_03/_Ato2015-2018/2015/Decreto/D8539.htm) de 2015.

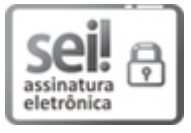

Documento assinado eletronicamente por **Céu Cavalcanti**, **Conselheira(o) Presidente**, em 22/06/2023, às 13:48, conforme horário oficial de Brasília, com fundamento no art. 6º, § 1º, do Decreto nº 8.539, de 8 de [outubro](http://www.planalto.gov.br/ccivil_03/_Ato2015-2018/2015/Decreto/D8539.htm) de 2015.

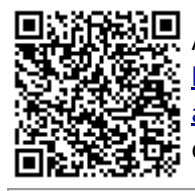

A autenticidade deste documento pode ser conferida no site http://sei.cfp.org.br/sei/controlador\_externo.php? [acao=documento\\_conferir&id\\_orgao\\_acesso\\_externo=0,](http://sei.cfp.org.br/sei/controlador_externo.php?acao=documento_conferir&id_orgao_acesso_externo=0) informando o código verificador **1036323** e o código CRC **CCA9D10B**.